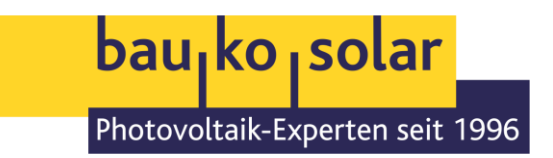

# **Problemlösungen bei Netzwerkproblemen**

Bei Kommunikationsstörung bitten wir unsere Kunden in der Regel, Ihre PV-Anlage neu zu starten, um sporadische Gerätefehler auszuschließen. Dafür müssen alle Geräte vollkommen spannungsfrei sein! Sollten Sie nicht mit dieser Anleitung zurechtkommen, können wir alternativ einen Service vornehmen. Füllen Sie dazu bitte unser **[Serviceformular](https://bauko-solar.de/service-anfrage/)** auf unserer Website aus. Wir werden uns danach schnellstmöglich bei Ihnen melden.

Sollte es sich nur um ein Netzwerkproblem handeln, können Sie folgende Schritte versuchen, um die Verbindung zum Netzwerk wiederherzustellen:

## **Powerline Verbindung prüfen**

Sollte Ihre PV-Anlage per LAN-Anschluss an einer Powerline-Verbindung angeschlossen sein, stecken Sie beide Powerline-Stecker (einer am Router – der andere am Wechselrichter) aus und wieder ein.

## ▪ **Home Manager neustarten (nur bei SMA-Anlagen!)**

Der Home Manager ist das Energiemanagement-System Ihrer PV-Anlage. Dieser sitzt im Zählerschrank und besitzt einen Reset-Knopf. Diesen müssen Sie bitte mit einem spitzen Gegenstand für ca. 10 Sekunden gedrückt halten. Der Home Manager startet automatisch neu.

#### **Router neustarten**

Ein Einfaches raus- und wieder einstecken des Routers kann auch schon genügen, die Verbindung zur PV-Anlage wiederherzustellen.

#### **PV-Anlage neustarten**

Sollten die vorherigen Lösungswege das Problem nicht beheben, starten Sie Ihre PV-Anlage einmal neu. Der Neustart kann von Anlage zu Anlage variieren. Sie finden die richtige Abschaltprozedur für Ihre PV-Anlage in Ihrer technischen Anlagendokumentation.

# **So sehen die benötigten Geräte aus**

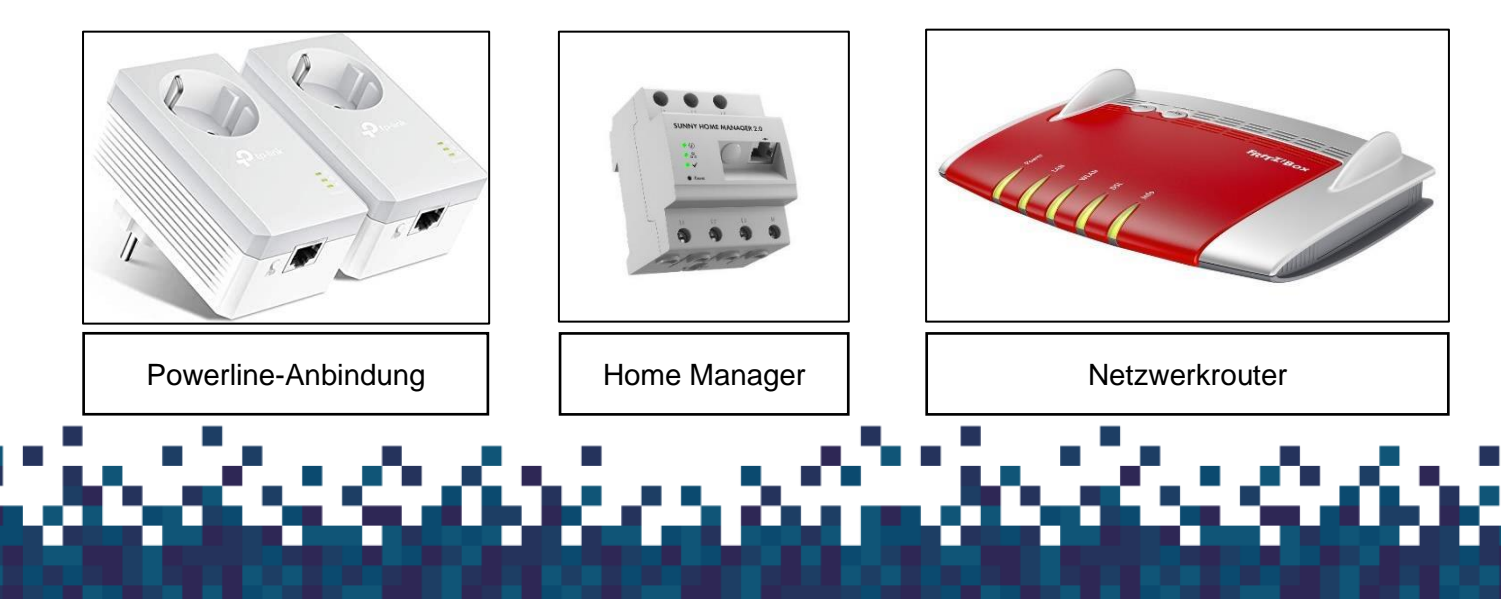

BAU-KO SOLAR GmbH & Co. KG | Buchenstraße 2 | 56584 Anhausen